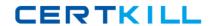

# **CA Technologies CAT-040**

**CA eHealth r6 Administrator Exam** 

Version: 5.0

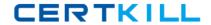

## **Topic 1, Volume A**

#### **QUESTION NO: 1**

Before you can run custom Health and Service Level Reports, you need to make sure that: (Choose four)

- A. Report log files have been updated.
- B. Service Profiles have been configured.
- C. Groups and Groups Lists are populated.
- **D.** User Permissions have been configured.
- E. The Database is set up and is operational.
- **F.** Correct report definitions have been created.

Answer: B,C,D,E Explanation:

#### **QUESTION NO: 2**

In Report Center, which users are considered super users?

- A. Server Administrators
- **B.** Report Administrators
- C. System Administrators
- D. Directory Administrators

Answer: C Explanation:

#### **QUESTION NO: 3**

Which report type can you drill down to from an At-a-Glance report?

- A. TopN
- B. Trend
- C. Health
- D. Service Level

Answer: B Explanation:

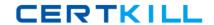

#### **QUESTION NO: 4**

Which command do you use to open the OneClick for eHealth console only?

- A. ehealth -h
- B. ehealth -oce
- C. ehealth -once
- D. ehealth -motif

Answer: B

**Explanation:** 

#### **QUESTION NO: 5**

Which statement about using Oracle with CA eHealth is TRUE?

- **A.** CA eHealth supports the use of a remote Oracle database.
- **B.** All versions of CA eHealth now use the Oracle double-byte software.
- **C.** A database can be on a mapped or mounted drive with high-speed connectivity.
- **D.** You can use Oracle or other after-market tools to back up the CA eHealth database.

Answer: C Explanation:

#### **QUESTION NO: 6**

Which statement about CA eHealth is TRUE?

- **A.** Statistical data is collected from agents only.
- B. Any data you need to store for long term analysis must be fed to CA Spectrum.
- **C.** Live Health or CA Spectrum can feed live data into CA eHealth to analyze variables in real-time.
- **D.** Remote Pollers start off as standalone systems but are configured to enable Central Servers to retrieve polled data.

Answer: D Explanation:

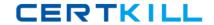

#### **QUESTION NO: 7**

In which log file can you review and reconcile polling error messages?

- A. poller.log
- B. stats.poller.bg
- C. messages.stats.bg
- D. discoverMerge.time.date.bg

Answer: C Explanation:

#### **QUESTION NO: 8**

You want to measure transactional response times of your applications on your network at predefined intervals. Which CA eHealth feature enables you to do this?

- A. CA eHealth System
- B. CA eHealth Network
- C. CA eHealth Traffic Accountant
- D. CA eHealth Service Availability

Answer: D Explanation:

### **QUESTION NO: 9**

During a rediscovery, you find a duplicate that is an existing element. What is the best practice resolution in this case?

- **A.** Delete the new duplicate element information.
- **B.** Delete the existing duplicate element information.
- C. Overwrite the old element information with the new element information.
- **D.** Review original and duplicate elements and if appropriate, merge the new duplicate element information with the old element.

**Answer: D** 

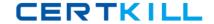

## **Explanation:**

#### **QUESTION NO: 10**

To provide a form of Single Sign On (SSO) between CA Spectrum Infrastructure Manager and CA eHealth, which additional component must be installed and available?

- A. CA SiteMinder
- B. CA Enterprise Log Manager
- C. CA Single Sign-On (CA SSO)
- **D.** CA Embedded Entitlements Manager (CA EEM)

Answer: D Explanation:

#### **QUESTION NO: 11**

Which tool enables you to edit Discover Policies?

- A. Motif
- **B.** WorldView
- C. Capabilities Wizard
- D. OneClick for eHealth

Answer: D Explanation:

#### **QUESTION NO: 12**

To enable you to use powerful CA Spectrum Infrastructure Manager functionality for discoveries, you integrate CA eHealth with CA Spectrum Infrastructure Manager. After you run discoveries, Global Collections are populated in CA Spectrum Infrastructure Manager. Which statement MOST ACCURATELY describes the configuration tasks that you now need to perform?

- **A.** Configure all CA Spectrum OneClick servers for CA eHealth integration.
- **B.** Configure a CA Spectrum OneClick server for CA eHealth integration and assign a CA eHealth server to a CA Spectrum Global Collection.
- C. Define CA eHealth groups and discovery policies, run an initial CA eHealth discovery, and